# 国产 Ubuntu Linux 操作系统 Deepin

作者: remixjc

原文链接:https://ld246.com/article/1577719109173

来源网站: [链滴](https://ld246.com/member/remixjc)

许可协议:[署名-相同方式共享 4.0 国际 \(CC BY-SA 4.0\)](https://ld246.com/article/1577719109173)

## **前言**

在国内最活跃的Ubuntu Linux操作系统当属于Deepin(深度)操作系统啦

随着技术的不断进步, Mac OS逐步赶超Windows, 然而各种技术应用居多的linux也迎来了很多更 用于普通人使用的更新,像Deepin这种国内超大用户群体的Linux操作系统还是让我们眼前一亮的。

## **开始安装**

通过Mac OS系统中的Paralles Desktop来安装Deepin

1.下载Deepin的镜像, https://www.deepin.com/

2.选择镜像安装,继续,知道让你选择系统类型,果断选择Ubuntu Linux即可,之后按照提示一步一 安装

安装效果图如下:

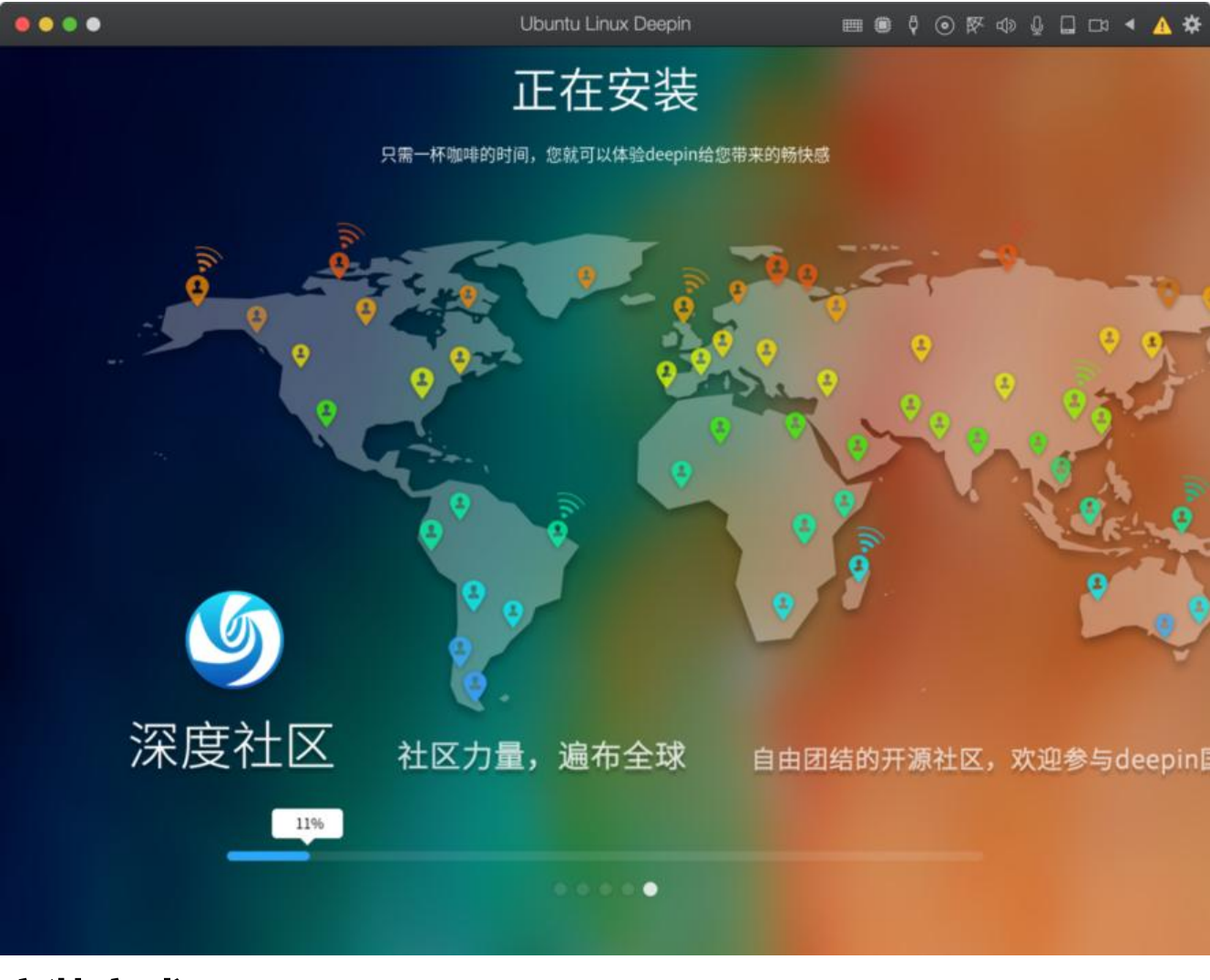

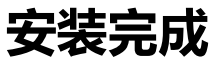

安装完成,立即体验

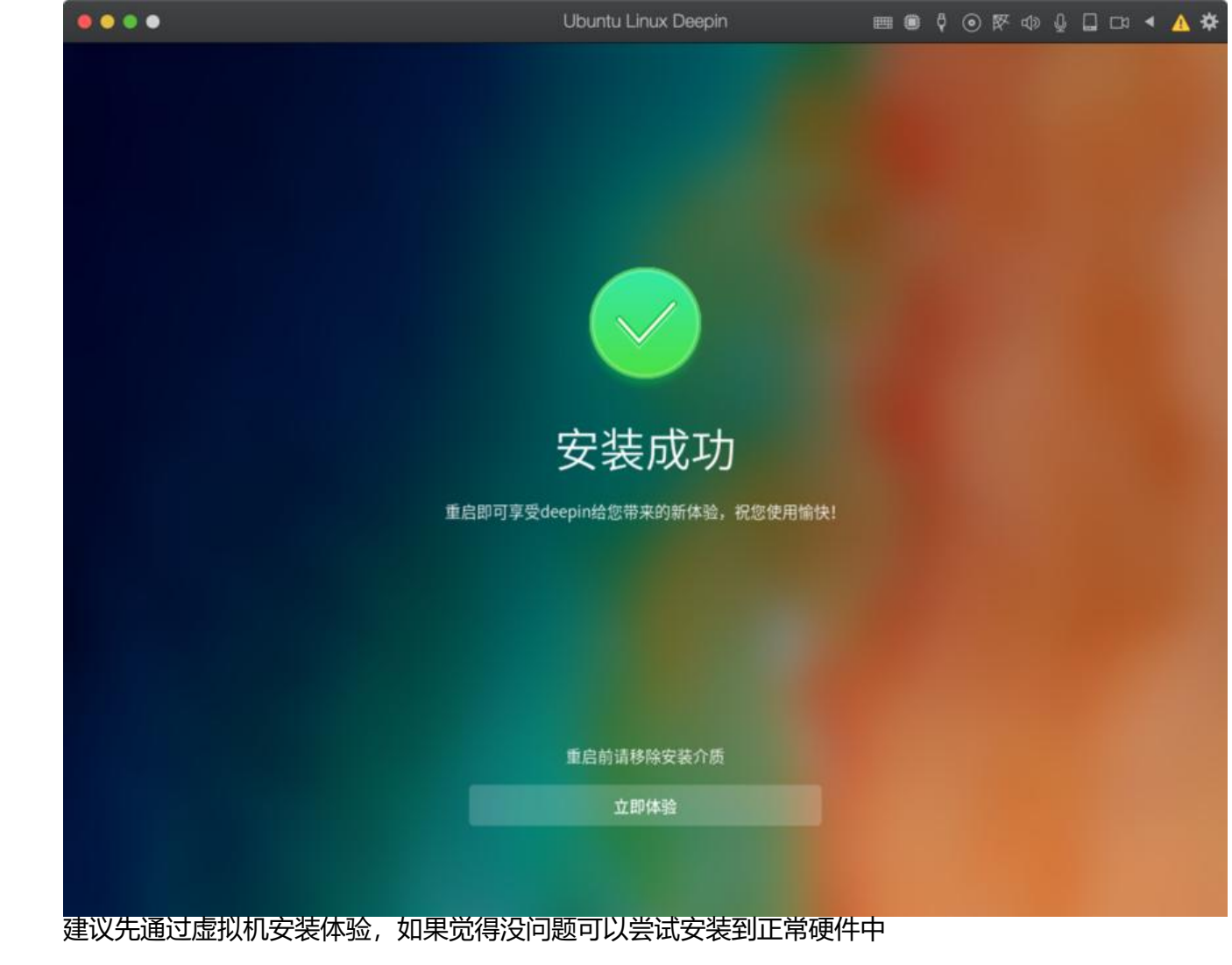

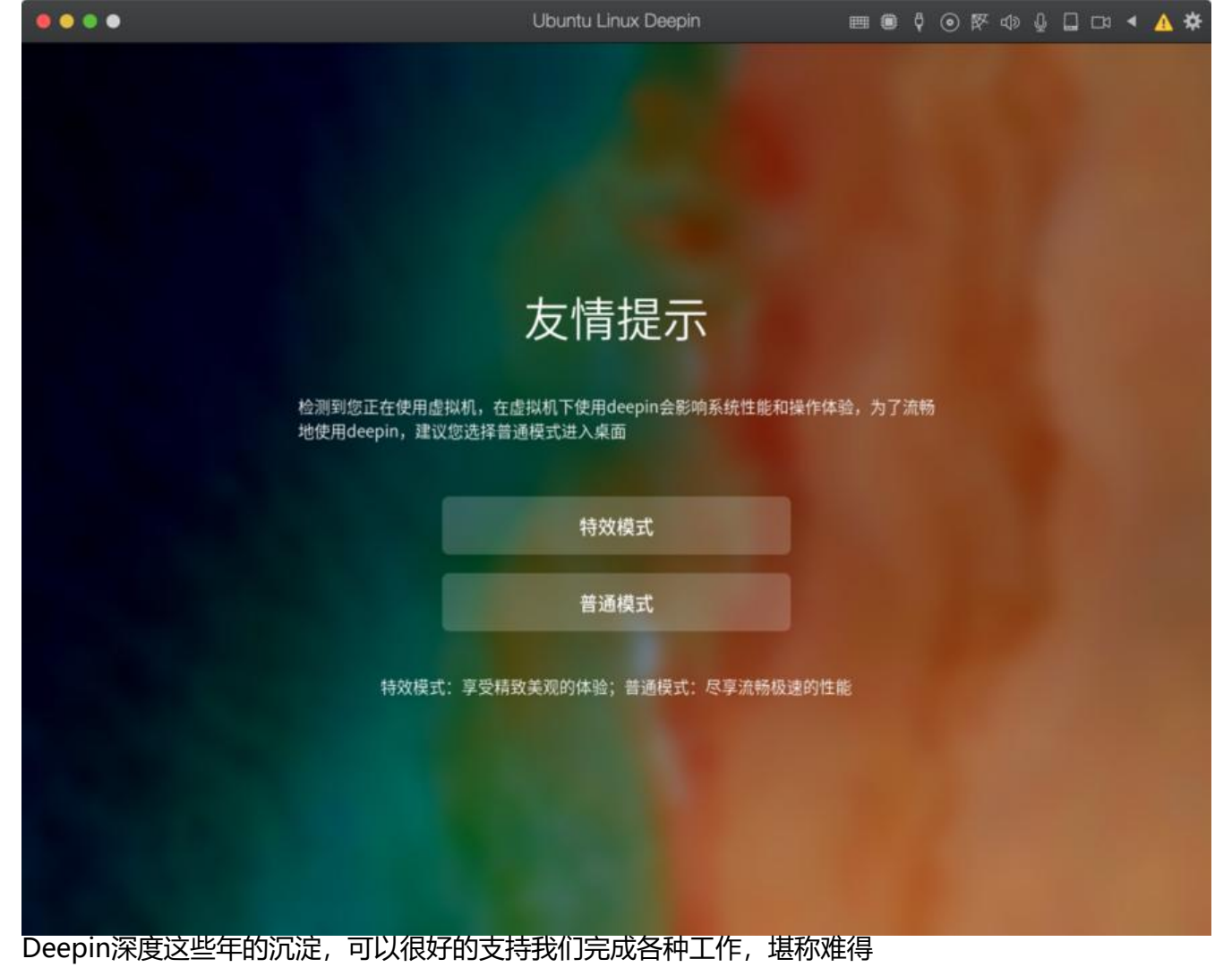

这里我选择了特效模式,进入后会有音效提醒教程,很嗨

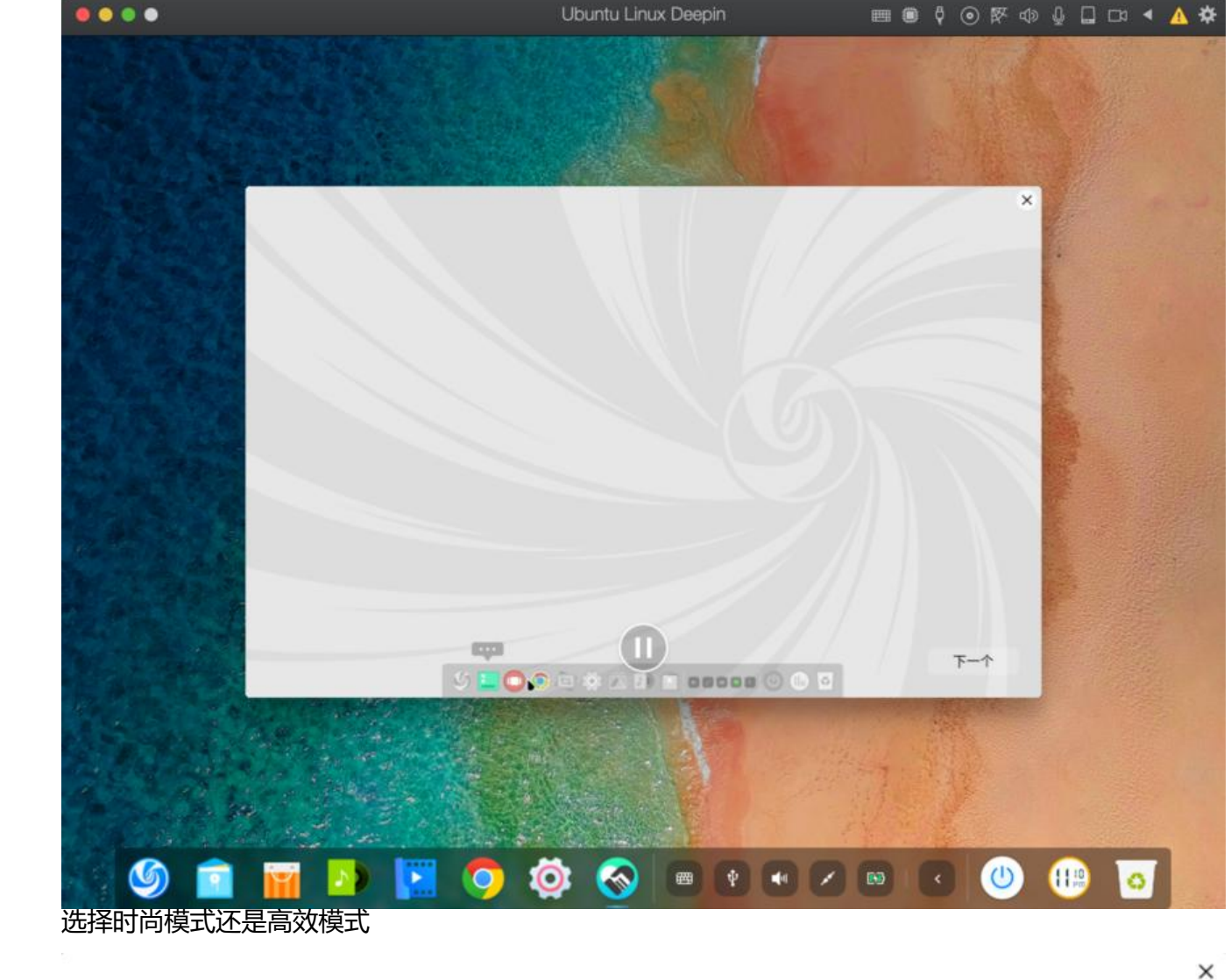

请选择桌面样式

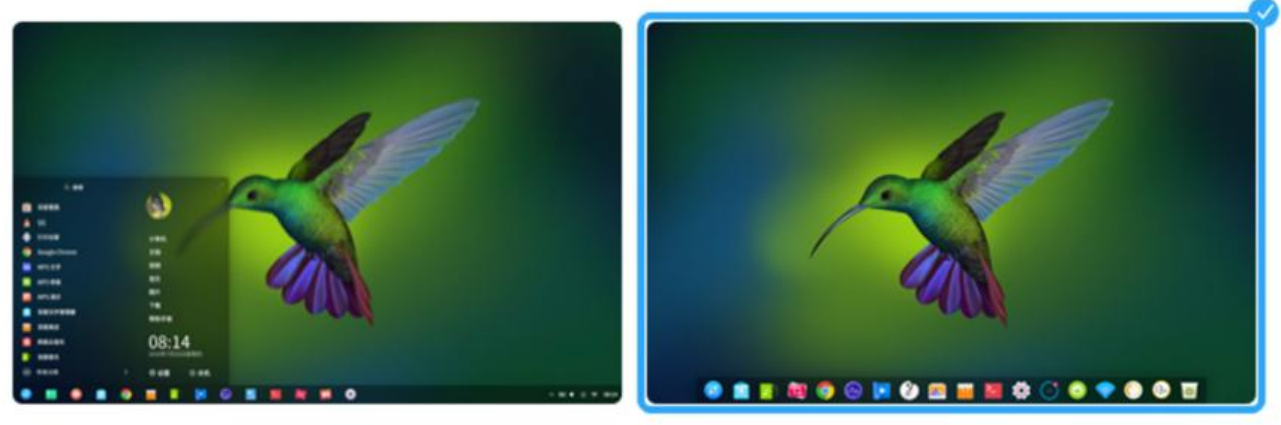

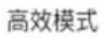

时尚模式

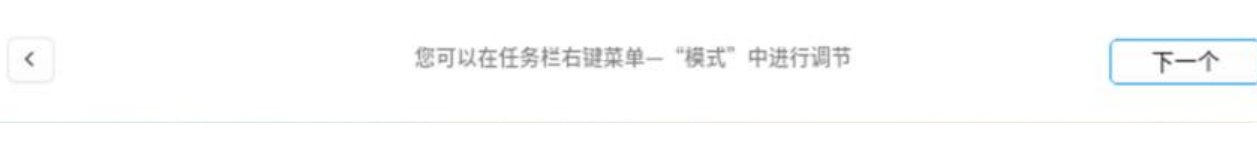

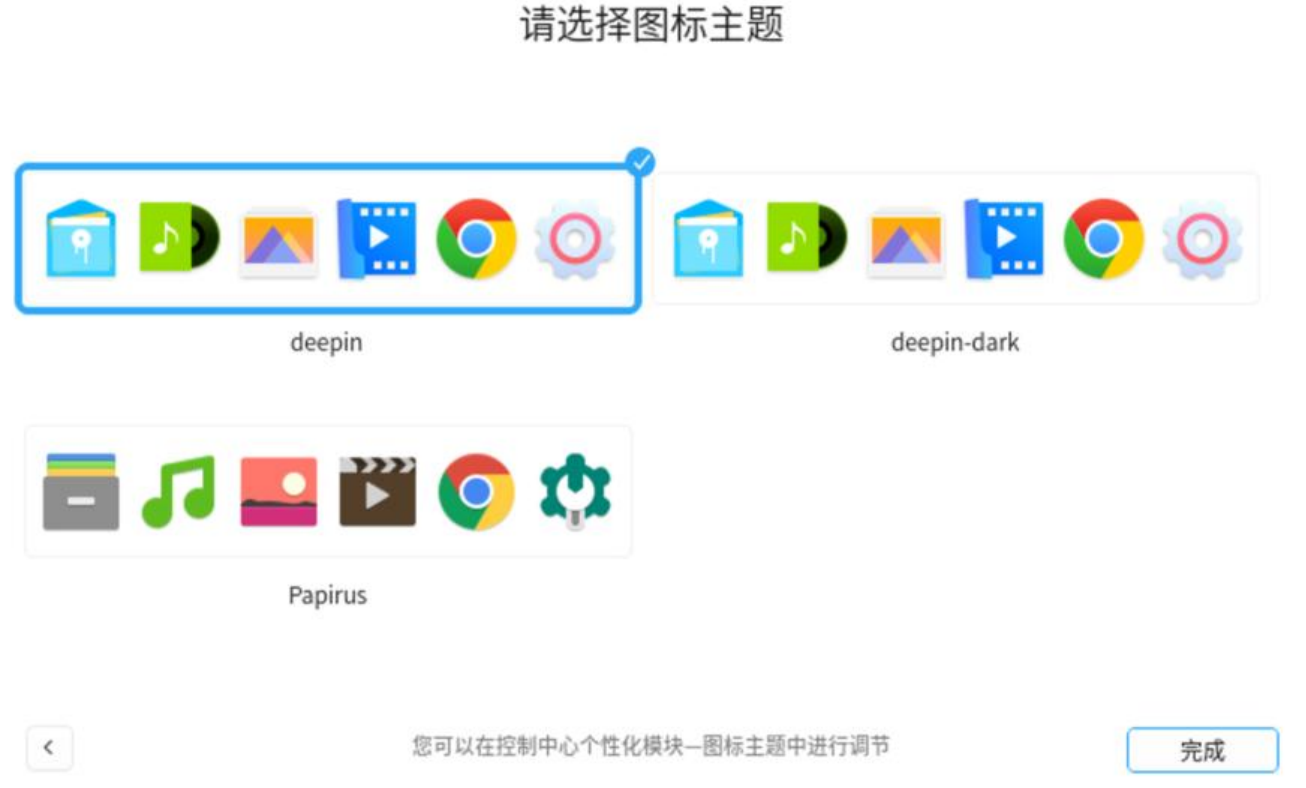

#### 系统软件

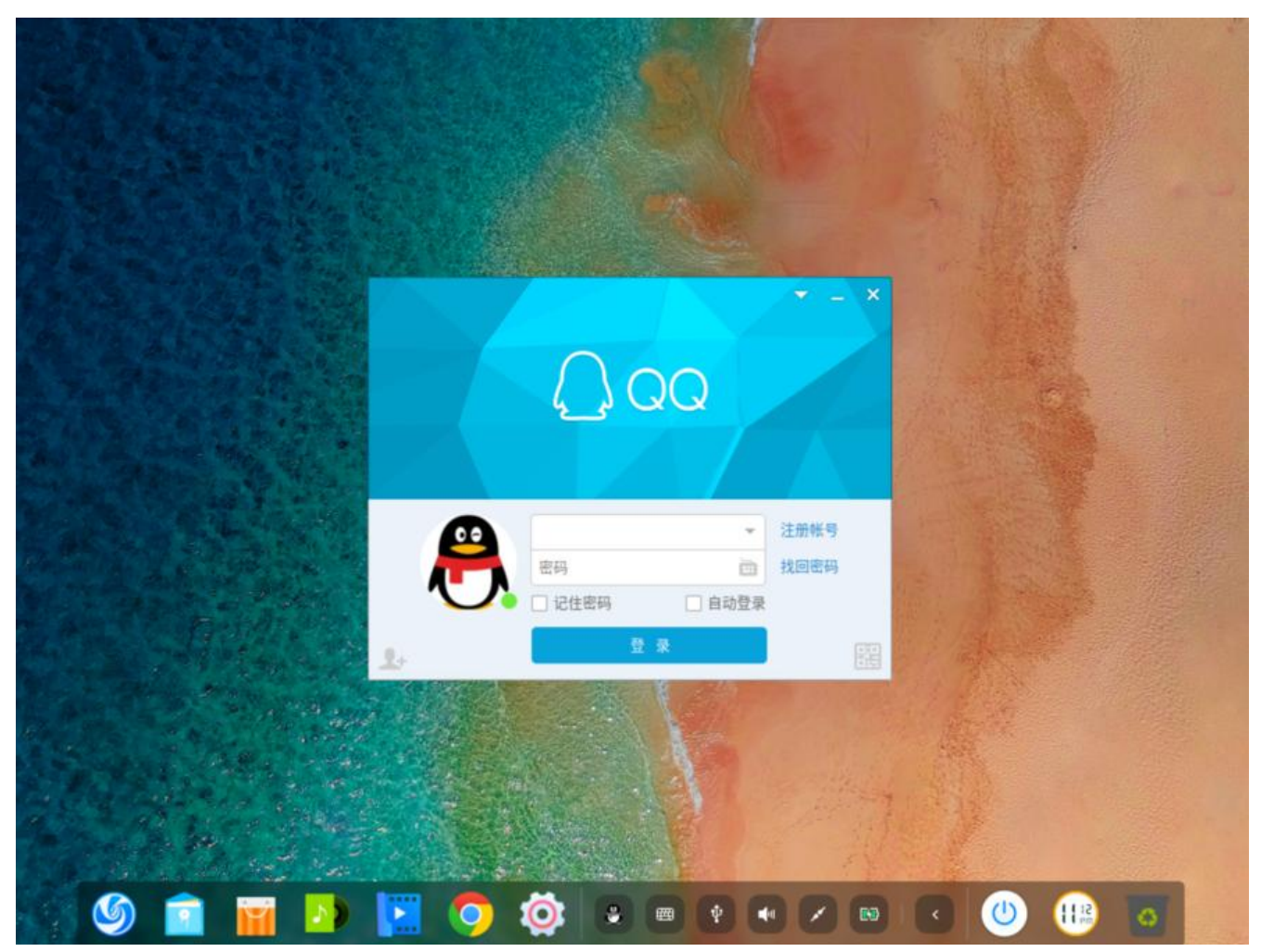

原文链接:国产 Ubuntu Linux 操作系统 Deepin

 $\times$ 

这里面打开的软件是Windows的exe版本,通过Wine来运行的,就像Mac OS系统中打开Windows的 xe软件程序一样,不过不需要我们多做处理,系统已经为我们解决完成

应用列表

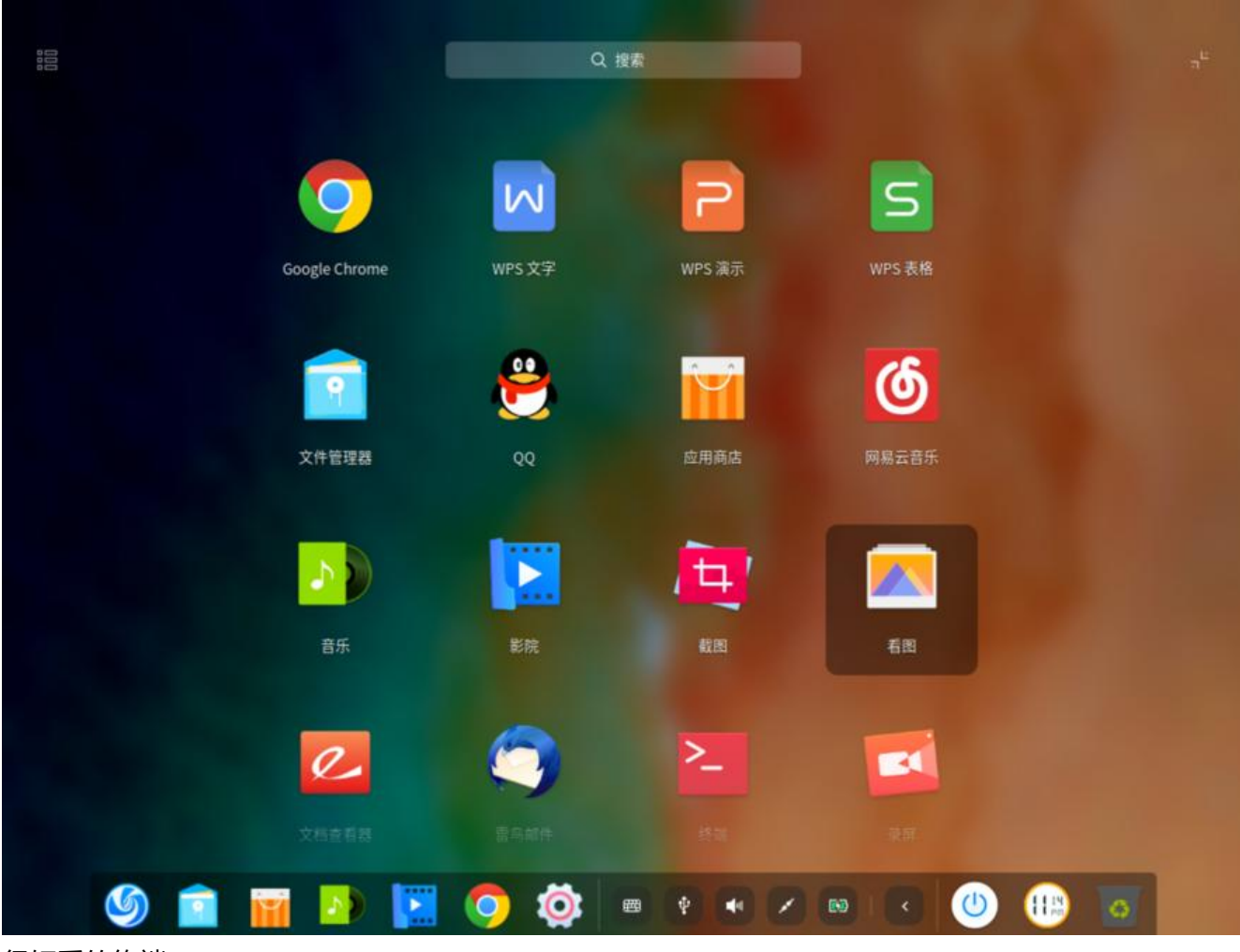

很好看的终端

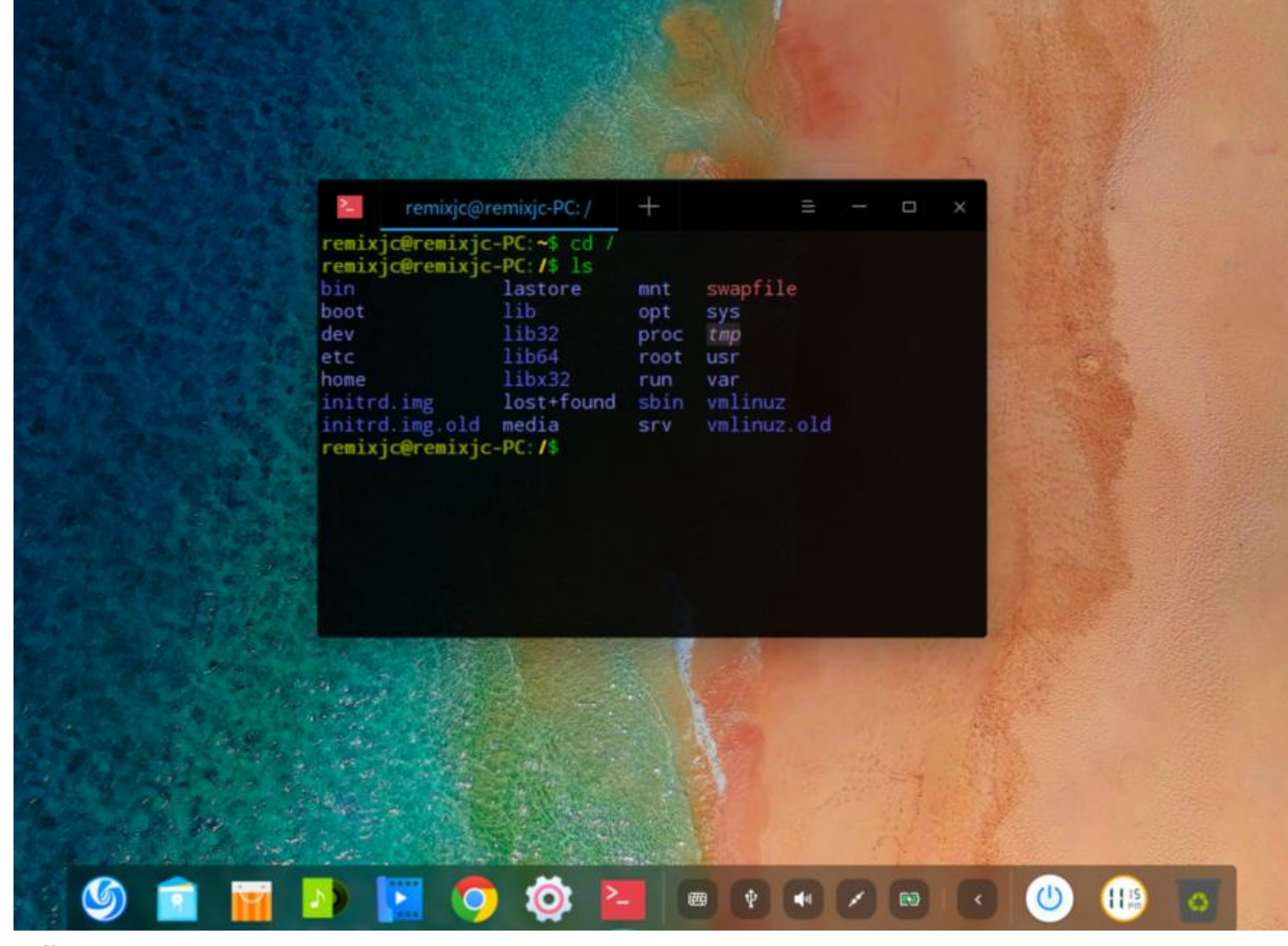

日期界面

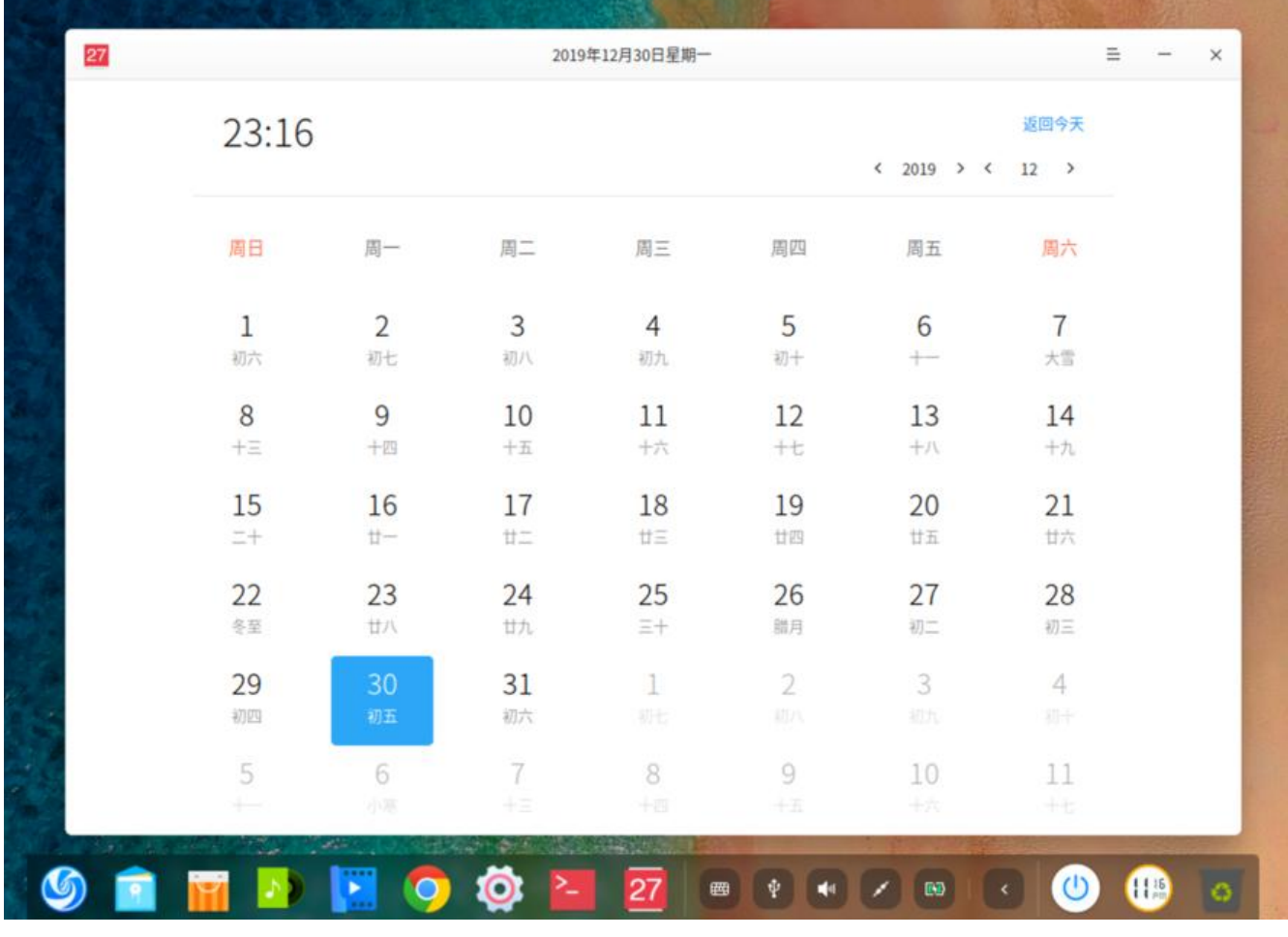

### **总结**

本人也是第一次体验Deepin,更多内容大家可以不妨尝试一下,安装真的超级方便,vm安装也是同 ,选择系统类型为Ubuntu Linux即可。

可以看出国产的强大,个人觉得已经可以和Mac OS一较高下了,就剩下庞大的用户群体,希望各位U untu Linux的爱好者可以尝试一下哦。